## On the Subject of Ten-Button Color Code

A "simple" module about "simple" colors, banking on the fact that you can follow it's "simple" directions.

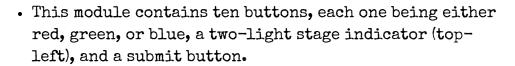

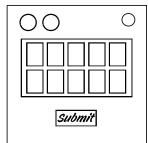

- This module goes through two stages. Completing both of them will disarm the module.
- Pressing a button will change its color.
- Follow the rules listed below starting and ending with the rule corresponding to the digit found for each stage.
  - First Stage: Last digit of the serial number.
  - Second Stage: Sum of all numbers in the serial number. Use least significant digit.
- Rules are applied one at a time. As in, before applying the next step, apply the first step beforehand.
- The rule you start with will be applied twice. Once when you start, another time when you finish.
- The buttons will ALWAYS cycle through the colors in the order red, green, blue.
- Pressing the buttons on the module in accordance to what the manual tells you is to is NOT necessary to solve the module, but it is recommended. As long as you have the correct combination when you press the submit button, that's all that matters.
- IMPORTANT: The second stage's rules are read upwards instead of downwards.

- O. Change the color of every button once, except for the button equal to the rule you started on (O becomes 10).
- 1. If two buttons horizontally adjacent from each other have the same color, change the right one to red. If it already is red, then change it to green.\*
- 2. If at least three buttons on the top row are the same color, change the color of the first and second of those buttons by pressing them once and twice respectively.
- 3. Switch the first and fourth columns, switch the third and fifth columns, and swap the colors of the second column.
- 4. If an entire row is the same color, change the first, third, and fifth buttons in that row once. † †
- 5. If two vertically adjacent buttons are the same color, change the top one to blue and the bottom one to red, unless the last digit of the serial number is even, in which case change the bottom one to green.
- 6. If no buttons are red, change the second, sixth, and ninth buttons to red. ‡
- 7. If over five of the buttons are green, change the first green one twice, the third green one once, the fourth green one twice, and the eighth green one (if there is an eighth green button) to blue.<sup>‡</sup>
- 8. If a 3xl array of buttons anywhere are the same color, change the color of the middle one to whatever color comes next (one press).\*
- 9. If a 2x2 grid of buttons anywhere are the same color, change the top-left and bottom-right buttons twice.\*+

Step 5 can be applied for up to all 5 columns.

<sup>\*</sup> Only apply these rules to the leftmost area in that row.

<sup>†</sup> Steps 1, 4, and 8 are applied only once for each row, meaning that they can only be applied once on the top row, and once on the bottom row, up to 2 times overall. Step 9 can only be applied once.

<sup>\*</sup> Buttons are numbered in reading order, which is left to right, top to bottom.